## Table of Contents

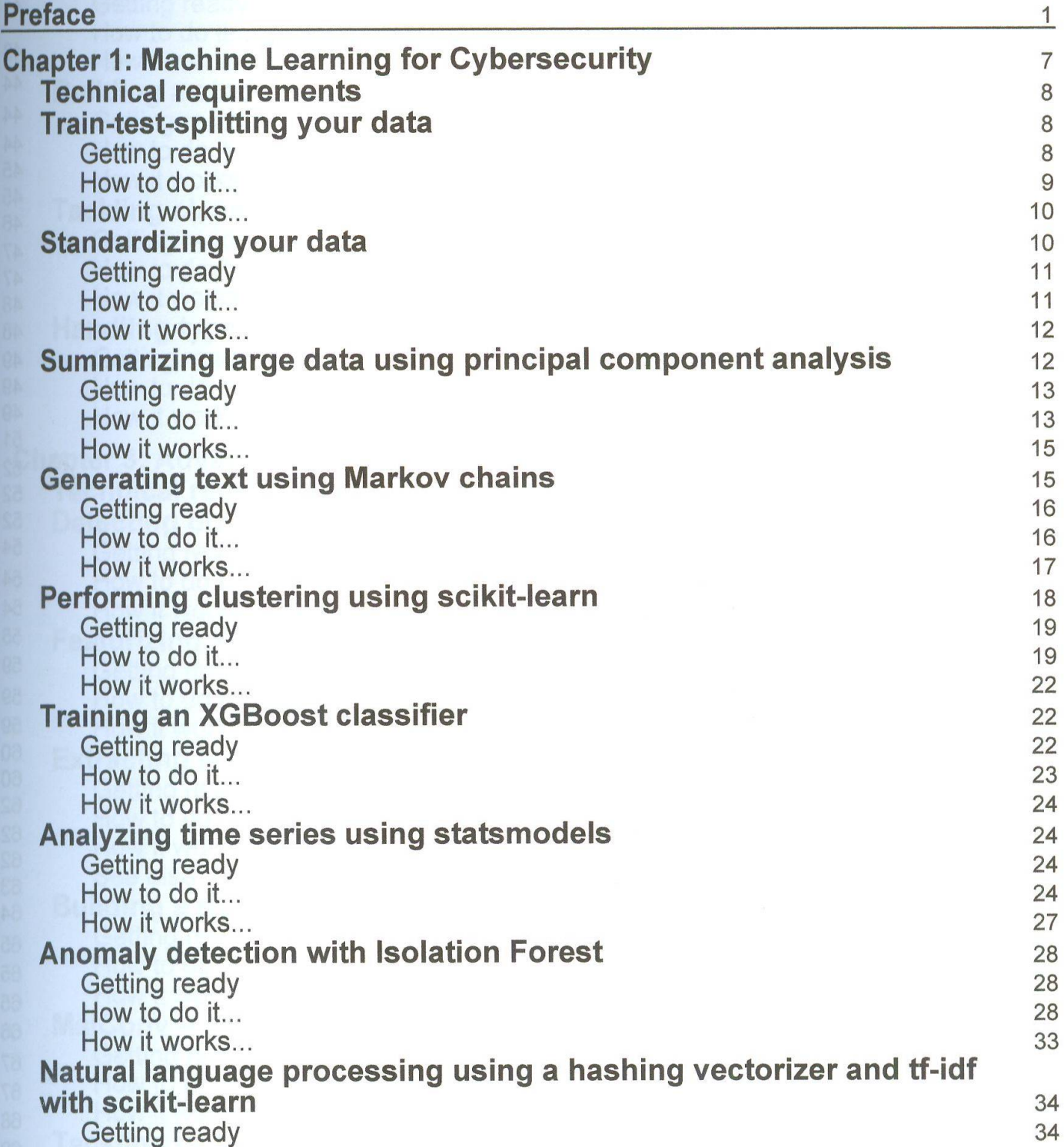

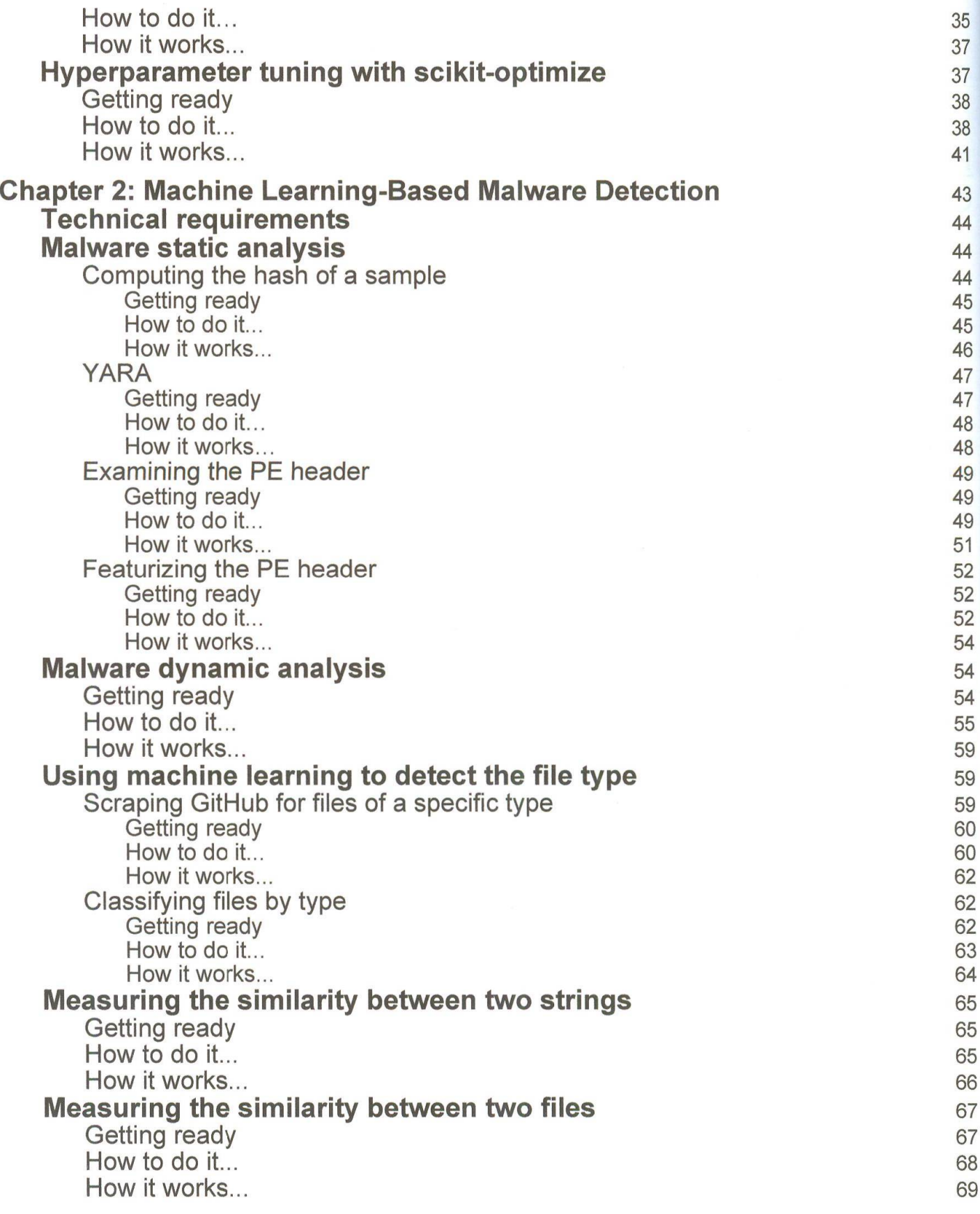

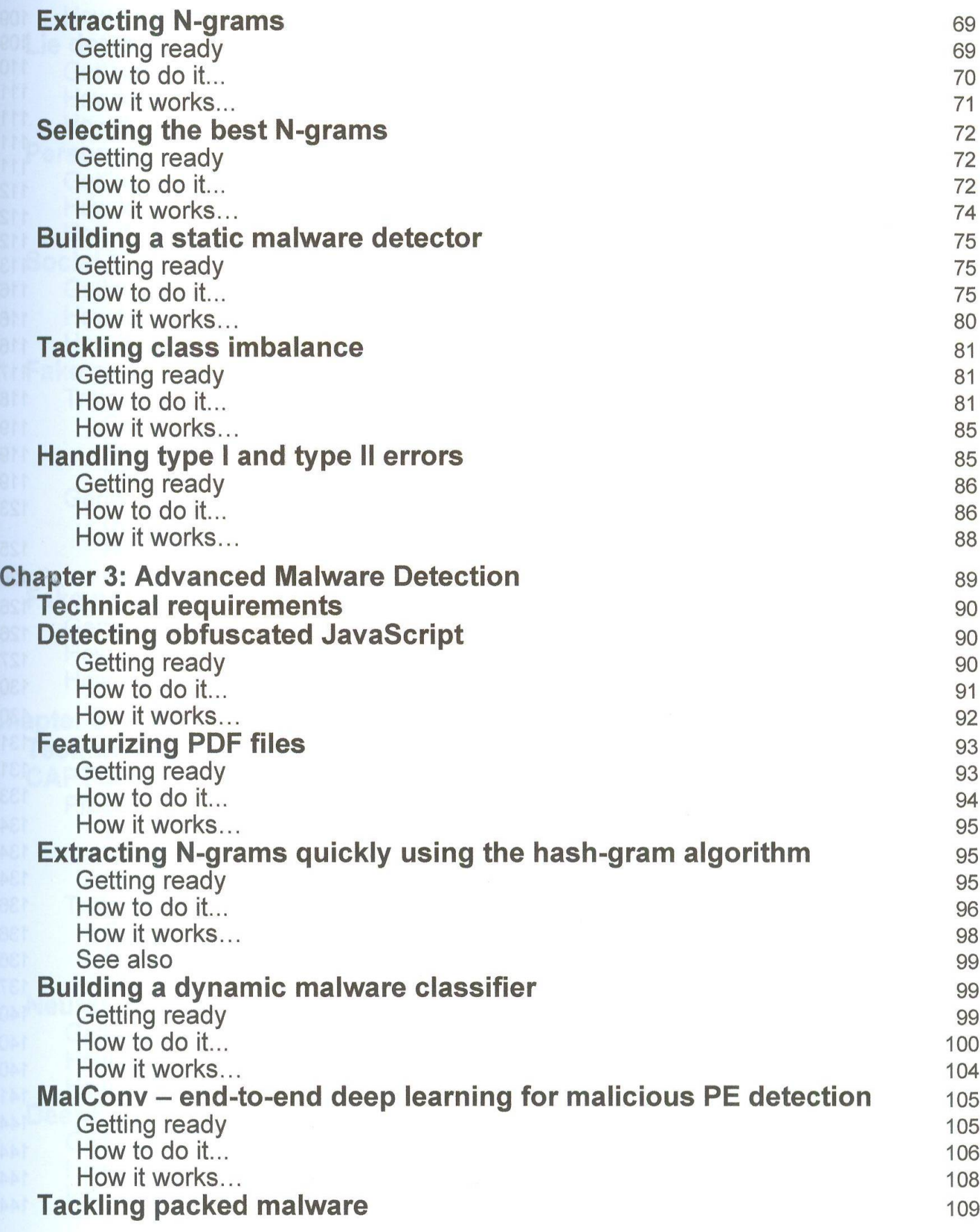

-

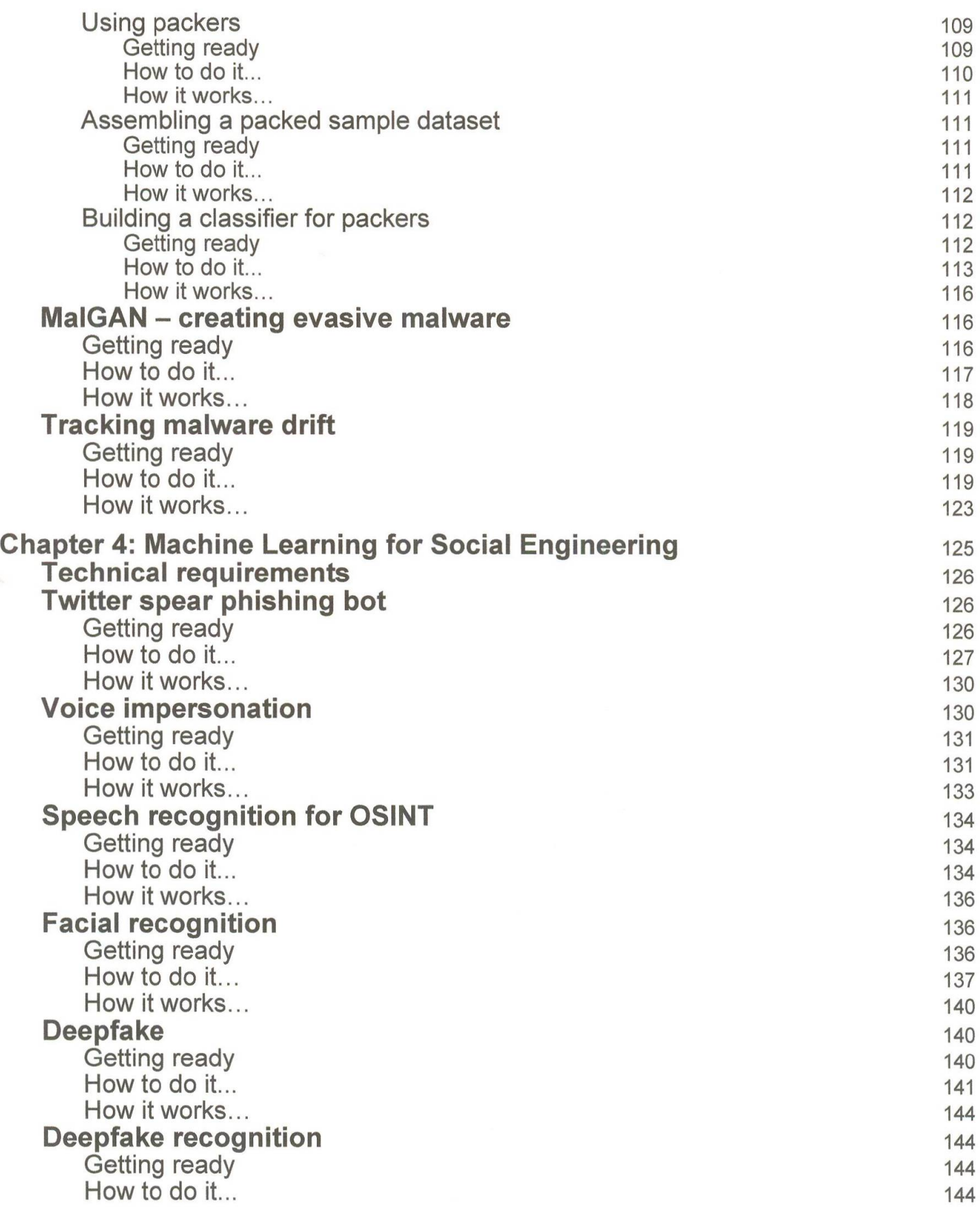

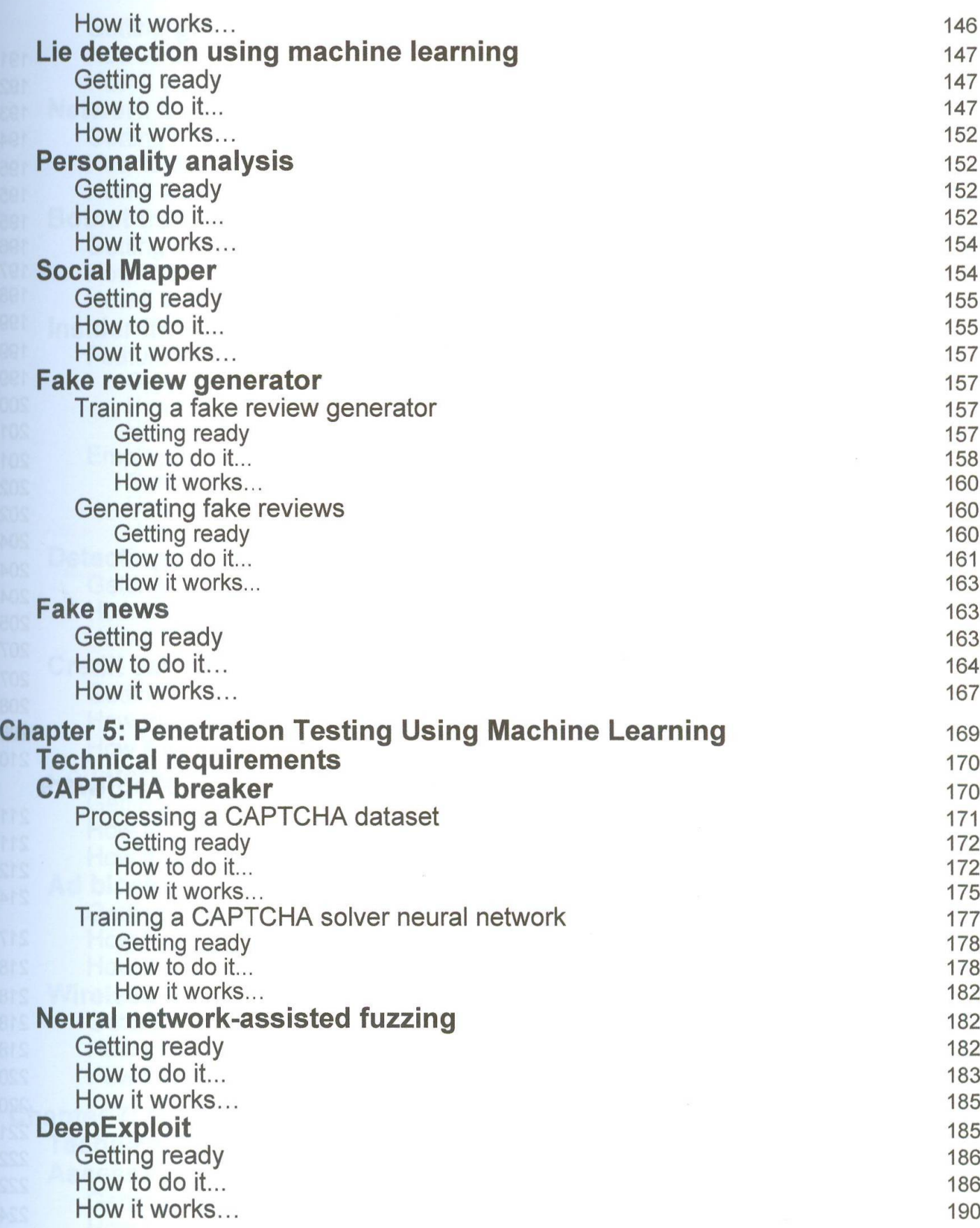

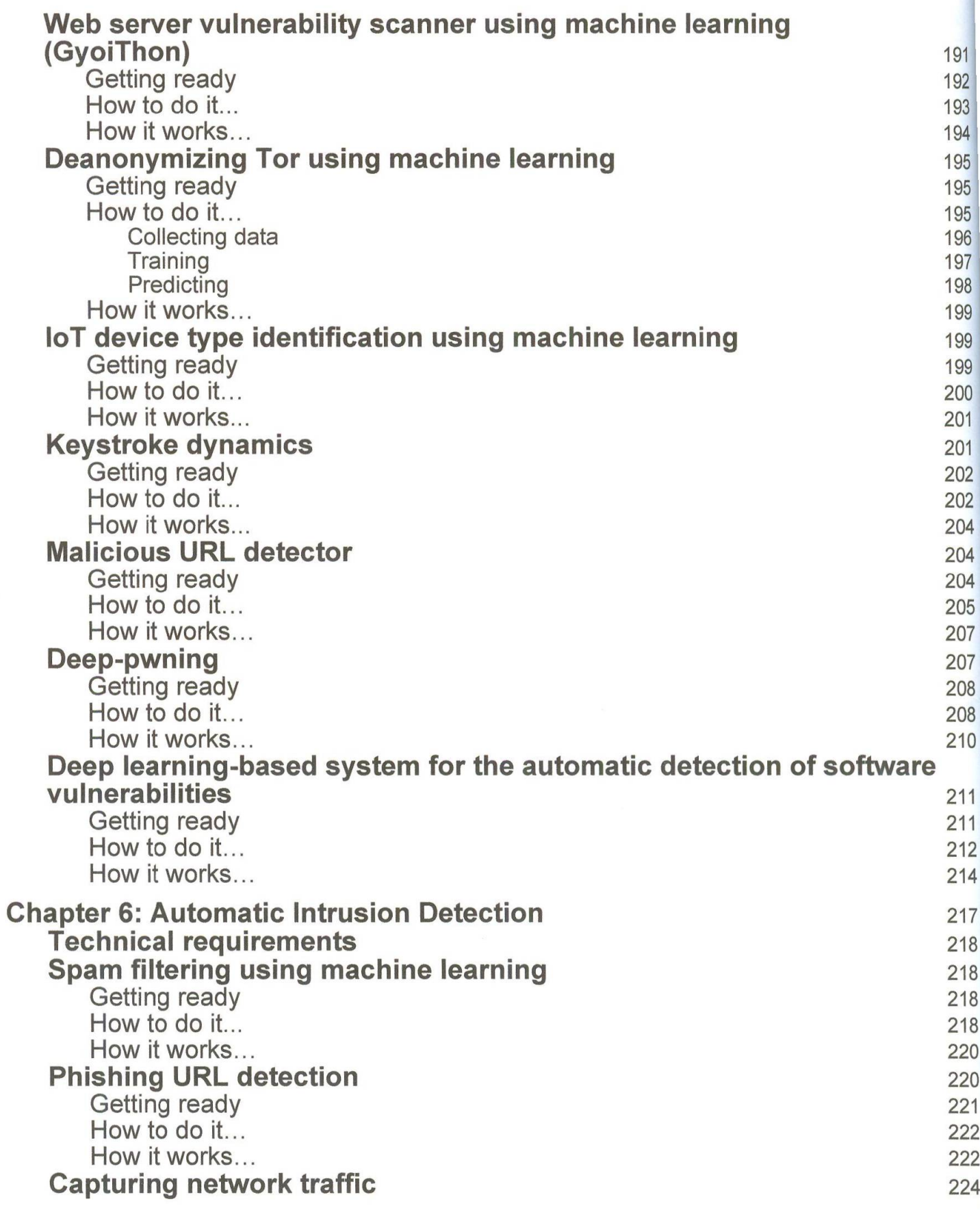

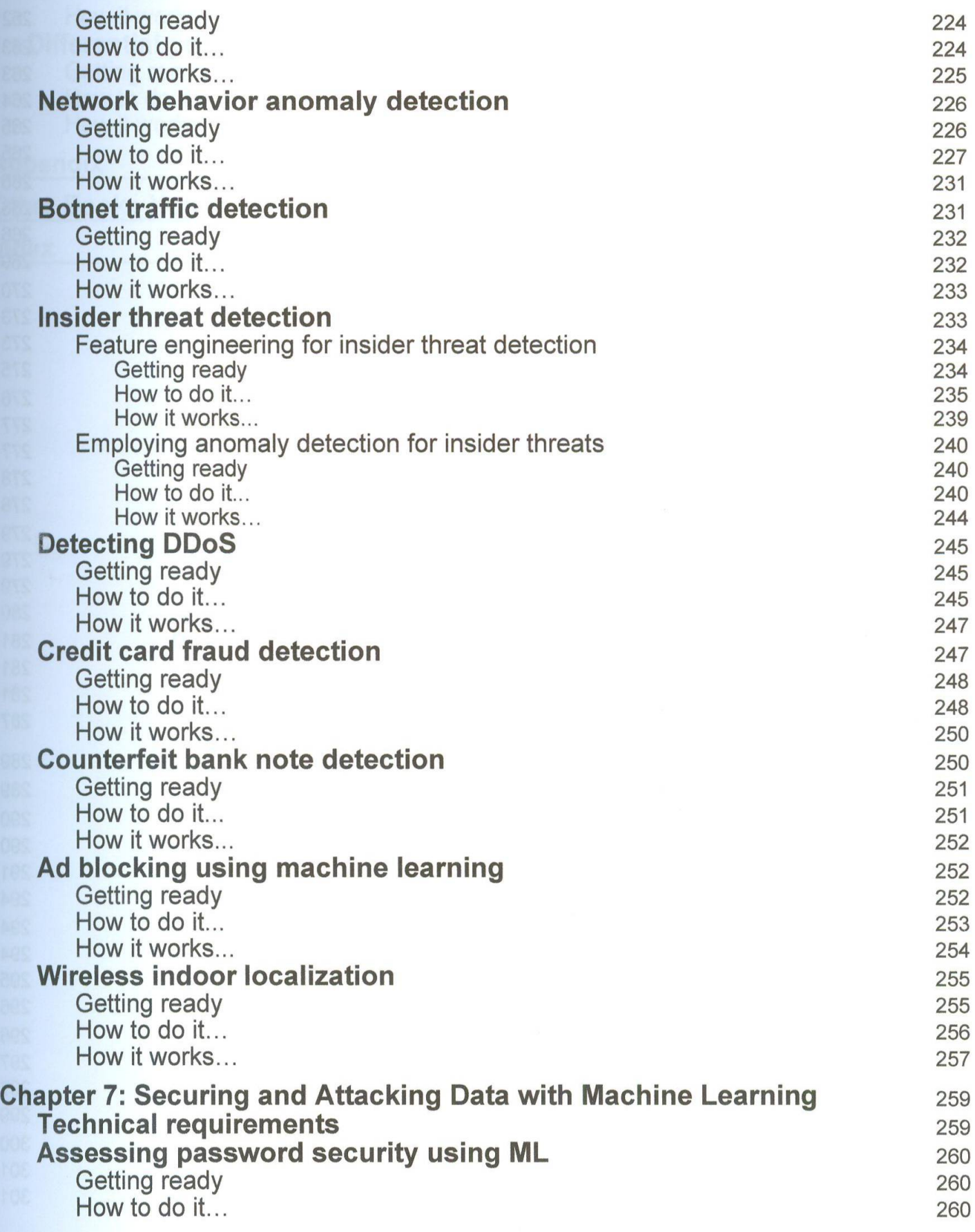

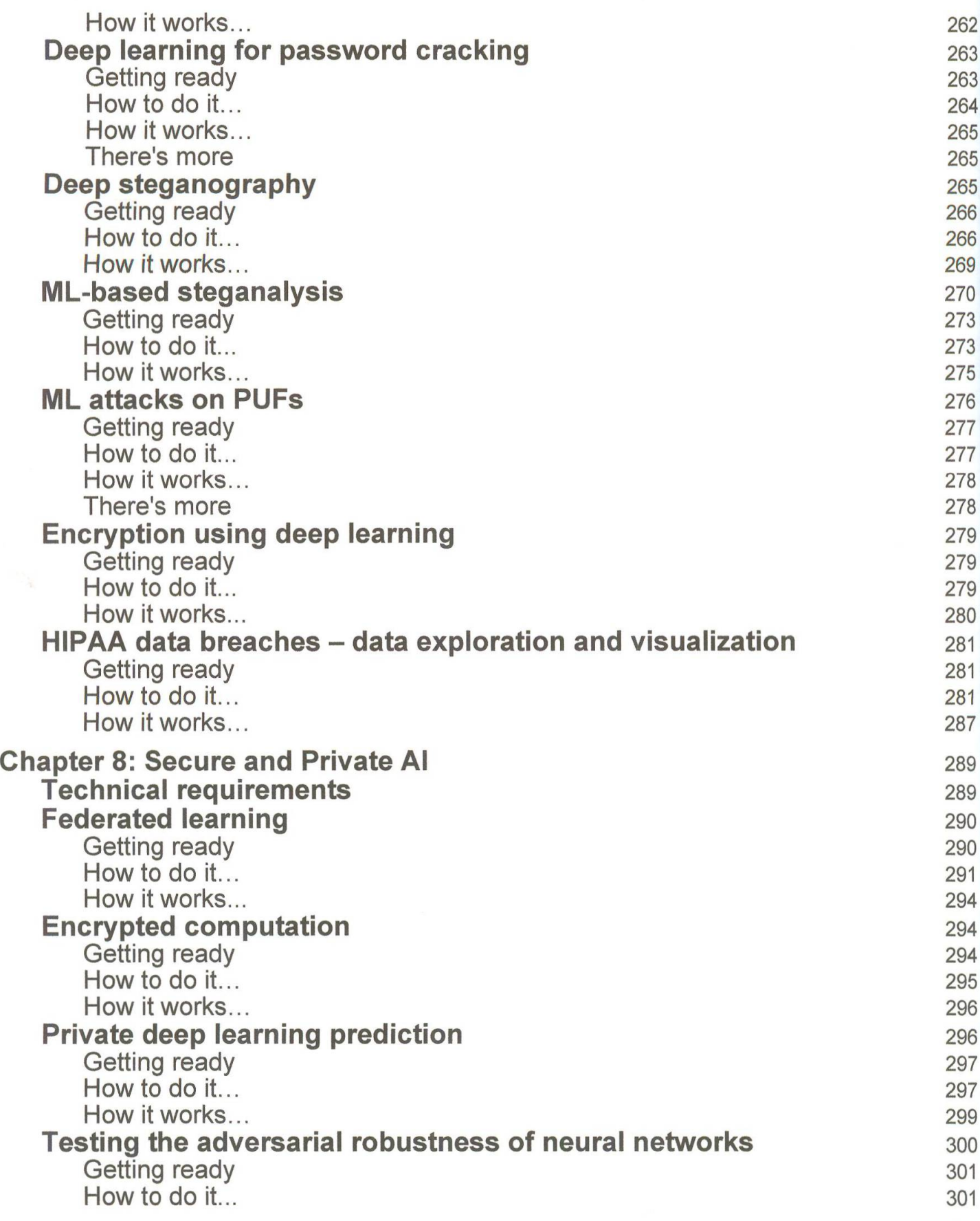

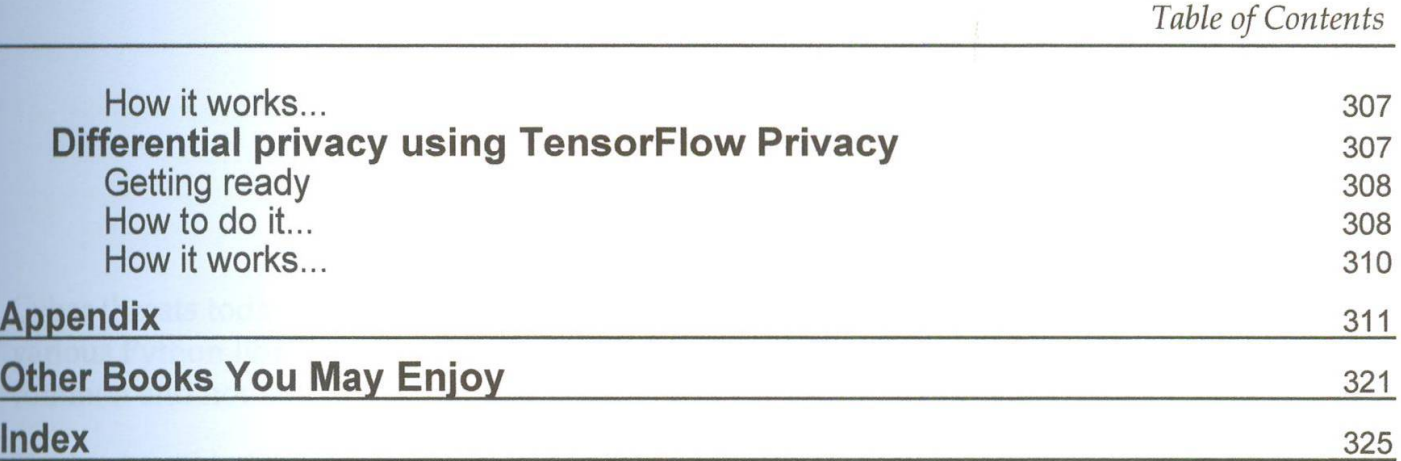